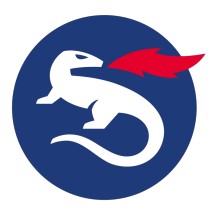

## **Install Personal Desktop Client on macOS**

This article describes how to install [Nexus Personal Desktop Client](https://doc.nexusgroup.com/display/PUB/Nexus+Personal+Desktop+Client) on macOS.

Personal Desktop Client is distributed via a so called disk image file (.dmg), which is opened automatically after downloading into, for example, Safari or Mozilla.

# **Step-by-step instructions**

#### Install Personal Desktop Client

To install Personal Desktop Client on macOS:

- 1. Drag and drop **Personal.app** to the hard drive, for example, to the desktop or to a location under **/Applications**.
- 2. The installation will be completed when Personal Desktop Client is started the first time. A few messages will be displayed and the user will be informed when the disk image file is opened.

The following actions are done during the installation:

- The PKCS#11 module, tokenapi.framework, is installed in the browser.
- A folder to store Internal Store is created under **~/Library/Application Support/se.nexus.Personal**
- Temporary files are stored under **~/Library/Caches/se.nexus.Personal**
- Personal Desktop Client has Crypto Token Kit support

### Configuration file

When Personal Desktop Client is started for the first time a private configuration file is created. The location for the private configuration file is normally  $\sim$ **/Library/Preferences/se.nexus.Personal.cfg**

You can download a sample configuration file that includes all available options, see [Sample configuration file for Personal Desktop Client.](https://doc.nexusgroup.com/display/PUB/Sample+configuration+file+for+Personal+Desktop+Client)

### Uninstall Personal Desktop Client

1. Select **Uninstall** from the **Application** menu.

The following files are deleted:

- ~/Library/Preferences/se.nexus.Personal.cfg
- ~/Library/Caches/se.nexus.Personal

## Related information

- **[Install Personal Desktop Client](https://doc.nexusgroup.com/display/PUB/Install+Personal+Desktop+Client)**
- [Sample configuration file for Personal Desktop Client](https://doc.nexusgroup.com/display/PUB/Sample+configuration+file+for+Personal+Desktop+Client)